## Send Package: Order Form

The service fee to electronically disclose and sign document(s) that PPDocs generates will be \$3 per transaction effective April 15<sup>th</sup> 2016. If you choose to upload your own documents that were not generated by PPDocs, the fee is \$10 per transaction. A credit card must be on file in order to utilize the eSign products effective June 1<sup>st</sup> 2016.

You can send an eSign package after you complete an order form. When you have submitted and are able to download the package, you can now click **Send Disclosures via DocuSign**. This is for all orders, not just initials.

| As an added service to our clients, you now have the option to send your disclosures to your borrowers through DocuSign®. Please verify that these documents are correct<br>before submitting an electronic signature request. Note: This is NOT email delivery. This method is compliant with ESIGN Act and UETA requirements.<br>Fee: \$3.00<br>Send Disclosures via DocuSign® | Send Disclosures via DocuSign® for eSIGN                                                                                                    |
|----------------------------------------------------------------------------------------------------|----------------------------------------------------------------------------------------------------|
|                                                                                                    | before submitting an electronic signature request. Note: This is NOT email delivery. This method is compliant with ESIGN Act and UETA requirements.  Fee: \$3.00 |

**Email Subject, Signer's Name, Sender Name, Sender Email** and **Sender Phone Number** will automatically be filled in, but are still editable. This information will default from the Mortgage Loan Originator party from the loan. The **Expires in** field is for the days the package will active for signing. Enter at least one Signer's **Name, Email** and an **Access Code** (optional) for the document to be sent to. When finished, click **Send Disclosures for ESign**. (*Note: The Access Code must be sent in a separate email for security purposes*.)

| Email Subject:      | PeirsonPatterson has disclosures ready for | vour signature!          |             |
|---------------------|--------------------------------------------|--------------------------|-------------|
|                     |                                            | , ,                      |             |
| Expires in:         | 3 (days)                                   |                          |             |
|                     | Name                                       | Email                    | Access Code |
|                     | 1. John Doe                                | applicantname1@gmail.com | 123         |
|                     | 2.                                         |                          |             |
|                     | 3.                                         |                          |             |
|                     | 4.                                         |                          |             |
| Signers:            | 5.                                         |                          |             |
|                     | 6.                                         |                          |             |
|                     | 7.                                         |                          |             |
|                     | 8.                                         |                          |             |
|                     | 9.                                         |                          |             |
|                     | 10.                                        |                          |             |
| Sender Name:        | Pieron Patterson                           |                          |             |
| Sender Mame.        | Pieron Patterson                           |                          |             |
| Sender Email:       | LenderName1@ppdocs.com                     |                          |             |
| ender Phone Number: | (817) 555-5555                             |                          |             |
| Sender Extension:   |                                            |                          |             |

You will be redirected to DocuSign<sup>®</sup>'s website. Signature placeholders will be automatically be placed on the document. The page menu to your right highlights the pages that need signing. You can click these pages so you won't have to scroll through the entire document.

| То                                | John Doe [appli  | cantname1@gmail.com]; Eb      | ony Jackson [ebony@ppdocs.com];                                                                                                    |                                     |           |
|-----------------------------------|------------------|-------------------------------|----------------------------------------------------------------------------------------------------|-------------------------------------|-----------|
| Message                           | PeirsonPatterson | has disclosures ready for you | ır signaturel                                                                                                    |                                     |           |
| Tag for:                          | *                |                               | 🌣 🛞 🊔 🖳 🐿 🔗 🖿 🗊 💷                                                                                                    | <b>□</b> →→- <b>□</b> →→→- <b>●</b> | Documents |
| John Doe [applic                  | antnarr          |                               | principal and interest payment.                                                                                                    | ,                                   | ■ package |
| Standard   <u>Cu</u><br>Signature | istom            | Refinance                     | Refinancing this loan will depend on your future financial situation, th<br>market conditions. You may not be able to refinance this loan. | he property value, and              |           |
| Optional Signature                |                  | Servicing                     | We intend                                                                                                    |                                     |           |
| nitial                            | <b>I</b>         |                               | to service your loan. If so, you will make your payments to us.                                                                            |                                     |           |
| Optional Initial                  | <u>.</u>         |                               | to transfer servicing of your loan.                                                                                                    |                                     | 2         |
| Signer Attachment                 |                  |                               |                                                                                                    |                                     |           |
| Full Name                         | [ane]            |                               |                                                                                                    |                                     |           |
| First Name                        | [Jane]           |                               |                                                                                                    |                                     | 3         |
| ast Name                          | [Senith]         |                               |                                                                                                    |                                     |           |
| Email Address                     | <b></b>          |                               |                                                                                                    |                                     |           |
| Company                           | [1a.2b]          | Confirm Receipt               |                                                                                                    |                                     | 4         |
| Title                             | (CEO)            | By signing, you are only o    | confirming that you have received this form. You do not have to accept this loan becau                                                     | use you have signed or received     |           |
| Date Signed                       | 03303            | "Sigh Here                    |                                                                                                    |                                     |           |
| Approve                           |                  |                               | Date Signed                                                                                                    |                                     | 5         |
| Decline                           | BROWN            | Signature<br>John Doe         | Date                                                                                                    |                                     |           |
| Data Field                        | [1a.2b]          | John Dee                      |                                                                                                    |                                     |           |
| Check Box                         |                  |                               |                                                                                                    |                                     | ✓         |
| Radio Button                      | • •              |                               |                                                                                                    |                                     |           |
| -                                 | _                |                               |                                                                                                    |                                     | -         |

You can make changes to the document's Signature placeholders by clicking the **Sign Here** placeholder. Three icons will now be shown an **anchor** to keep the Signature object in its place, a **gear** for the settings of the Signature placeholder, and an **X** to delete the signature object.

| By signing, you are only confirming this is the second second sec | ing that you have received this form. |
|----------------------------------------------------------------------------------------------------|---------------------------------------|
| t 🌣 🕹                                                                                                    | Date Signed                           |
| Signature<br>John Doe                                                                                                    | Dute                                  |

To add a different Signature object click and drag **Signatur**e or any other object in the left hand menu and place it where a signature is required. Once you are done reviewing your document(s) click **Send**.

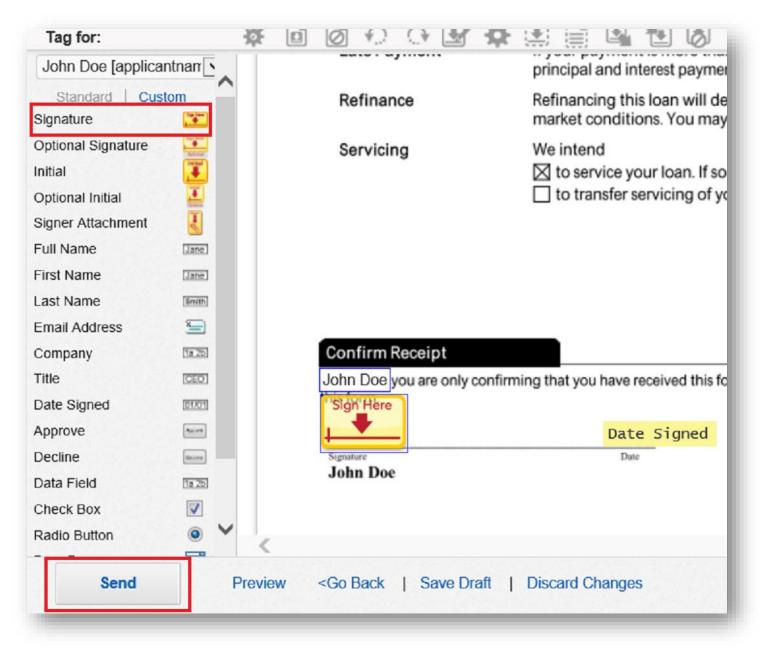

A pop-up window will ask if you would like to preview the signer(s) perspective of the sent document(s). If you do not wish to preview, you can click the **Send Anyway**, to send the document(s) without viewing the applicant's perspective

| Are you sure you o<br>envelope? | Ion't want to preview what your signers will see before you send your                                          |  |
|---------------------------------|----------------------------------------------------------------------------------------------------|--|
|                                 | ck your work by advancing through the preview and seeing the same experience e when they receive the envelope. |  |
|                                 |                                                                                                    |  |

If you do choose to **Preview Now,** it will show the applicant's perspective of the document(s). Click **Send** to send the document(s) to the applicant(s).

| Message                                                               | PeirsonPatterson | n has disclosures ready for your                                        | ignature!                                                                                                    |                                    |           |
|-----------------------------------------------------------------------|------------------|-------------------------------------------------------------------------|----------------------------------------------------------------------------------------------------|------------------------------------|-----------|
| Tag for:                                                              | *                |                                                                         | * 🔅 🗎 🖪 🐿 🐻 🖿 🗉 🖬 🖬                                                                                                    |                                    | Documents |
| Iohn Doe [lende<br>Exit Previ<br>I Auto-Adva<br>Signature Ta          | iew              | Late Payment                                                            | If your payment is more than 15 days late, we will charge a late fe<br>principal and interest payment.<br>Refinancing this loan will depend on your future financial situatio<br>market conditions. You may not be able to refinance this loan.<br>We intend |                                    | * package |
| Properties<br>abel: Signature<br>rom top: 1301.5i<br>rom left: 85.937 | 1<br>625         | Confirm Receipt                                                         | ☑ to service your loan. If so, you will make your payments to us. ☐ to transfer servicing of your loan.                                                                                                    |                                    |           |
|                                                                       |                  | By signing, you are only con<br>telessific ware<br>signific<br>John Doe | firming that you have received this form. You do not have to accept this loan b                                                                                                    | ecause you have signed or received | 6         |
|                                                                       |                  | LOAN ESTIMATE                                                           |                                                                                                    | Page 3 of 3 LOAN ID # 1234567      | × B •     |

As a lender you will be carbon copied a copy of the documents. DocuSign<sup>®</sup> will email you with this message below.

| Docu Sign                    | l |
|------------------------------|---|
|                              | I |
| Your Lender sent you a copy. | L |
|                              | L |
|                              | J |

To view the status of your documents login to your account and choose eSign Manager under eDisclosures (e-Sign).

|                                                                          | <u>.</u>                                                      |
|--------------------------------------------------------------------------|---------------------------------------------------------------|
| eDisclosures (e-Sign)                                                    | eRecording                                                    |
| eDisclosure Manager     Send New eDisclosure                             | <ul><li>&gt; eRecording Manager</li><li>&gt; Search</li></ul> |
| <ul><li>&gt; eSign Manager</li><li>&gt; Send New eSign Package</li></ul> | > Billing Report                                              |
|                                                                          | eDisclosures (e-Sign)                                         |

The package's status is shown under **Status** as *Sent* (highlighted in red). Click the **Loan #** to see more details.

| ome > Account > eS | 151 manager                         |                         |        |
|--------------------|-------------------------------------|-------------------------|--------|
| ESIGN MAN          | AGER                                |                         |        |
|                    |                                     |                         |        |
| Filter:            | View:                               | Search:                 | NEW    |
| Loan #             | Signers                             | Submitted               | Status |
|                    | John Doe [applicantname1@gmail.com] | 3/24/2016<br>1:20:15 PM | Sent   |

The status page has a **Preview** of the document(s), the **Loan Number**, the **Order Number** (for invoicing), the **Status** (at this point, it has been sent to the applicant), the **Last Update** to the eSign transaction, the **Signers** of the documents, and a visual of where the user is in the process (sent, delivered, and signed). There are links to **Abort** the transaction (only when *Sent* and *Delivered*) and to **View Package** and **View Certificate** (after it has been signed).

| Loan Number:                                              | 1234567 (Cloned)                      | PeirsonPatterson annexes to the control formation operation of the second second secon |         |
|-----------------------------------------------------------|---------------------------------------|----------------------------------------------------------------------------------------------------|---------|
| Order Number:                                             | 201603240210                          | Learn's District in the second Spectra with the second Spectra with the second |         |
| Status:<br>Last Update:                                   | Sent<br>3/24/2016 1:41:51 PM          | Instrume         Instrume and a constraint           Jordson         100         00         00         00         00         00         00         00         00         00         00         00         00         00         00         00         00         00         00         00         00         00         00         00         00         00         00         00         00         00         00         00         00         00         00         00         00         00         00         00         00         00         00         00         00         00         00         00         00         00         00         00         00         00         00         00         00         00         00         00         00         00         00         00         00         00         00         00         00         00         00         00         00         00         00         00         00         00         00         00         00         00         00         00         00         00         00         00         00         00         00         00         00         00         00         00                                                                                                             |         |
| gners                                                     |                                       | Margan human         0         0         0           Standard Standard                                                                              |         |
| <b>John Doe</b><br><i>applicantname1@gmail.com</i><br>123 | <b>√Sent:</b><br>3/24/2016 1:41:30 PM | Delivered:                                                                                                    | Signed: |

You can cancel the signing process by clicking **Abort (cannot undo)** in the bottom left hand corner. This link will only display if the document(s) is *Sent* or *Delivered*. Once the status is *Signed*, you will be unable to abort this process.

| <b>n Doe</b><br>licantname1@gmail.com | <b>√Sent:</b><br>3/24/2016 1:41:30 PM | Delivered: | Signed: |
|---------------------------------------|---------------------------------------|------------|---------|
|                                       |                                       |            |         |

DocuSign<sup>®</sup> will send the signer(s) an email with this message with an explanation on why the package has been voided.

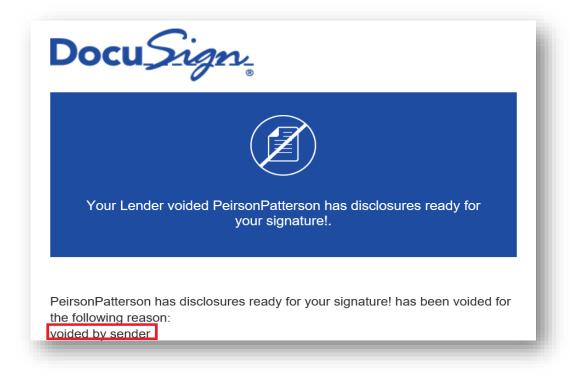

If the documents have expired, a similar email will be sent to the signer(s), with a different reason for the voidance.

| Docu <u>Sign</u>                                                                                                    |  |
|----------------------------------------------------------------------------------------------------|--|
| Your Lender voided Peirson & Patterson has disclosures ready for your signature!.                                                |  |
| Peirson & Patterson has disclosures ready for your signature! has been voided for the following reason:<br>Envelope has expired. |  |

When the signer(s) opens and views the document(s), your **eSign Manager** and **eStatus** page will be updated to *Delivered*.

|           | ign Manager |           |        |
|-----------|-------------|-----------|--------|
| ESIGN MAN | AGER        |           |        |
| Filter:   | View:       | Search:   | NEW    |
|           |             |           |        |
| Loan #    | Signers     | Submitted | Status |

| Loan Number:                                        | 1234567 (Cloned)                       | Person Participation and the second second s |         |
|-----------------------------------------------------|----------------------------------------|----------------------------------------------------------------------------------------------------|---------|
| Order Number:                                       | 201603240210                           |                                                                                                    |         |
| Status:                                             | Delivered                              |                                                                                                    | -       |
| Last Update:                                        | 3/24/2016 2:37:03 PM                   | Marcine Procession         \$60331         Vis.         Second procession in the second procession in the second procesion in the second procession in the second procession                                                  |         |
| ners                                                |                                        | Upper Name         Name 1         Name 1         Nam 1         Name                                                                                                    |         |
| <b>hn Doe</b><br><i>blicantname1@gmail.com</i><br>3 | ✓ <b>Sent:</b><br>3/24/2016 1:41:30 PM | ✓ Delivered:<br>3/24/2016 2:36:42 PM                                                                                                    | Signed: |
| -                                                   |                                        |                                                                                                    |         |

When the signer(s) have signed and sent the package, your status will update to *Completed* on the **eSign Manager** page and on the **eStatus** as *Signed*.

| ESIGN MAN | AGER    |           |        |
|-----------|---------|-----------|--------|
|           |         |           |        |
| Filter:   | View:   | Search:   | NEV    |
|           |         | Search    |        |
|           |         |           |        |
| Loan #    | Signers | Submitted | Status |

Notice **View Package** and **View Certificate** links appear at the bottom left-hand corner. **View Package** allows you to view the signed package. **View Certificate** details the activity of the entire signing process such as timestamps for both the signer(s) and lender.

| Document Info                        |                                 |                                                                                                    |                                                                                                    |
|--------------------------------------|---------------------------------|----------------------------------------------------------------------------------------------------|----------------------------------------------------------------------------------------------------|
| Loan Number:                         | 1234567 (Cloned)                | PersonPatterson<br>zotenticat all or several brains<br>and an international all or several brains                                                                                                    | อการประหาวิทยาล                                                                                                    |
| Order Number:                        | 201603240210                    | Locard Edited and an application of the second and applications of the second and applications and the second applications and the second applications and the second applications and the second applications and the second applications applications appl | hardina                                                                                                    |
| Status:                              | Completed                       | to we find the first term of the second part of the second part of the | nin garta si foto colta colta più<br>ni garta si foto colta colta più<br>nel 32<br>nel 32                                                                                                    |
| Last Update:                         | 3/24/2016 2:59:32 PM            | Manufay Percent Kalance         SSD231         Vite Sector Angel Angel An                                          | All of parts and of parts and o |
| Signers                              |                                 | Strands Mark         5171 50           Constraint frame stranges         51000           Description         51000           Description         51000           Description         51000           Description         51000           Description         51000           Description         51000           Description         51000           Description         51000           Reservation         51000           Accession/section/section                                                                                                    | 544.50 because a constraint of the second of the second of |
| John Doe<br>applicantname1@gmail.com | ✓ Sent:<br>3/24/2016 1:41:30 PM | ✓ Delivered:<br>3/24/2016 2:36:42 PM                                                                                                    | ✓ Signed:<br>3/24/2016 2:59:08 PM                                                                                                    |

To view a detailed process on the entire DocuSign process choose View Certificate.

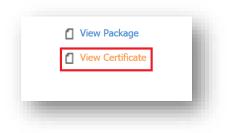

A copy of the Certificate will appear in a different window.

| Certificate Of Completion                                                                                                  |                                      |                                                            |
|----------------------------------------------------------------------------------------------------|--------------------------------------|------------------------------------------------------------|
| Envelope Id: E1260233BE5F41EAB7652F27DFC3                                                                                  | 9581                                 | Status: Completed                                          |
| Subject: PeirsonPatterson has disclosures ready fo<br>Source Envelope:                                                     | r your signature!                    |                                                            |
| Document Pages: 60                                                                                                    | Signatures: 10                       | Envelope Originator:                                       |
| Certificate Pages: 4                                                                                                    | Initials: 0                          | Your Lender                                                |
| AutoNav: Enabled                                                                                                    |                                      | 2310 W interstate 20, Suite 100                            |
| EnvelopeId Stamping: Enabled                                                                                               |                                      | Arlington, TX 76017                                        |
| Time Zone: (UTC-06:00) Central Time (US & Cana                                                                             | da)                                  | jerry@ppdocs.com                                           |
|                                                                                                    |                                      | IP Address:                                                |
| Record Tracking                                                                                                    |                                      |                                                            |
| Status: Original                                                                                                    | Holder: Your Lender                  | Location: DocuSign                                         |
| 3/24/2016 1:20:13 PM                                                                                                    | jerry@ppdocs.com                     |                                                            |
| Signer Events                                                                                                    | Signature                            | Timestamp                                                  |
| •                                                                                                    | DecuSigned by:                       | •                                                          |
| John Doe                                                                                                    | John Doe                             | Sent: 3/24/2016 1:41:30 PM<br>Viewed: 3/24/2016 2:36:42 PM |
| applicantname1@gmail.com                                                                                                   | 1F875B829EB9424                      |                                                            |
| Security Level: Email, Account Authentication<br>(None), Access Code                                                       |                                      | Signed: 3/24/2016 2:59:08 PM                               |
|                                                                                                    | Using IP Address:                    |                                                            |
| Electronic Record and Signature Disclosure:<br>Accepted: 3/24/2016 2:58:36 PM<br>ID: 1e743255-f83f-42b4-acb8-58377a35eb73  |                                      |                                                            |
| In Person Signer Events                                                                                                    | Signature                            | Timestamp                                                  |
| Editor Delivery Events                                                                                                    | Status                               | Timestamp                                                  |
| Agent Delivery Events                                                                                                    | Status                               | Timestamp                                                  |
| Intermediary Delivery Events                                                                                               | Status                               | Timestamp                                                  |
| Certified Delivery Events                                                                                                  | Status                               | Timestamp                                                  |
| Carbon Copy Events                                                                                                    | Status                               | Timestamp                                                  |
| Ebony Jackson                                                                                                    |                                      | Sent: 3/24/2016 1:41:31 PM                                 |
| ebony@ppdocs.com                                                                                                    | COPIED                               |                                                            |
| Security Level: Email, Account Authentication (None)                                                                       |                                      |                                                            |
| Electronic Record and Signature Disclosure:<br>Accepted: 3/21/2016 10:08:50 AM<br>ID: d6360323-06a4-4d3c-9f12-c9328dbd1f35 |                                      |                                                            |
| Notary Events                                                                                                    |                                      | Timestamp                                                  |
| Envelope Summary Events                                                                                                    | Status                               | Timestamps                                                 |
|                                                                                                    | Hashed/Encrypted                     | 3/24/2016 1:41:31 PM                                       |
| Envelope Sent                                                                                                    |                                      |                                                            |
| Envelope Sent<br>Certified Delivered                                                                                       | Security Checked                     | 3/24/2016 2:36:43 PM                                       |
| -                                                                                                    | Security Checked<br>Security Checked | 3/24/2016 2:36:43 PM<br>3/24/2016 2:59:08 PM               |